Université Joseph Fourier, Grenoble – 2010/2011

# **Optique Ondulatoire - IUT1 Mesures Physiques**

III. Fibres Optiques

# **2. Historique**

En 1840, Jean-Daniel Colladon (1802-1893) & Jacques Babinet (1794-1812)observent que la lumière peut-être confinée et guidée dans un jet d'eau.

En 1870, Tyndall (1820-1893) ajoute que cela est dû à la réflexion totale de la lumière sur l'interface eau-air.

Peter Debye (1884-1966) publie la théorie des guides de lumière en 1910.

Mais il faudra attendre le début des années 1950 et l'invention du gainage optique pour que la technologie des guides optiques connaisse une première application : les endoscopes de diagnostic médical.

En 1965, Charles Kao (prix Nobel 2009) et Georges Hackman de la Standard Telephones and Cables avancent qu'il est possible de produire des fibres optiques possédant une atténuation de moins de 20 dB par km. Ce cap sera atteint au début des années 1970 et cela débouchera sur l'essor des communications par fibres optiques.

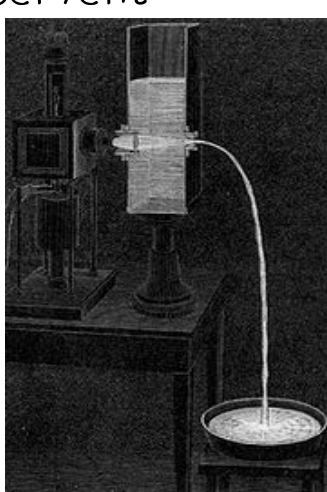

# **3. Historique :**

Aujourd'hui, l'atténuation des signaux dans des fibres optiques est plus faible que sur des câbles électriques (0,1485 dB par km en 2002) .

On peut transmettre jusqu'à 100 G bits/s sur une distance de plus de 50 km sans répétition du signal.

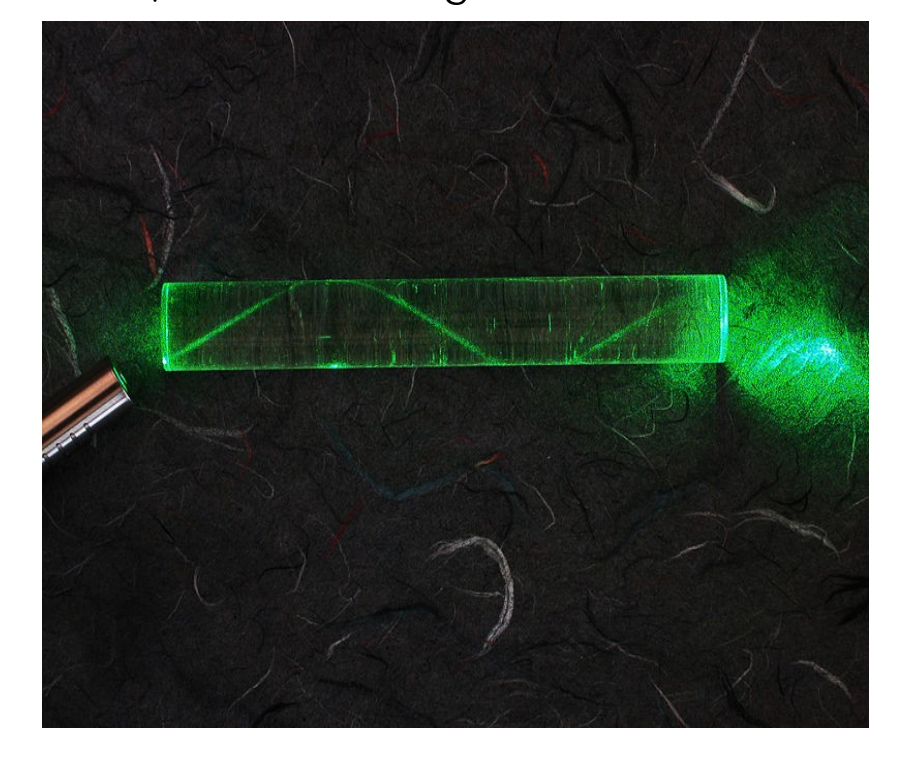

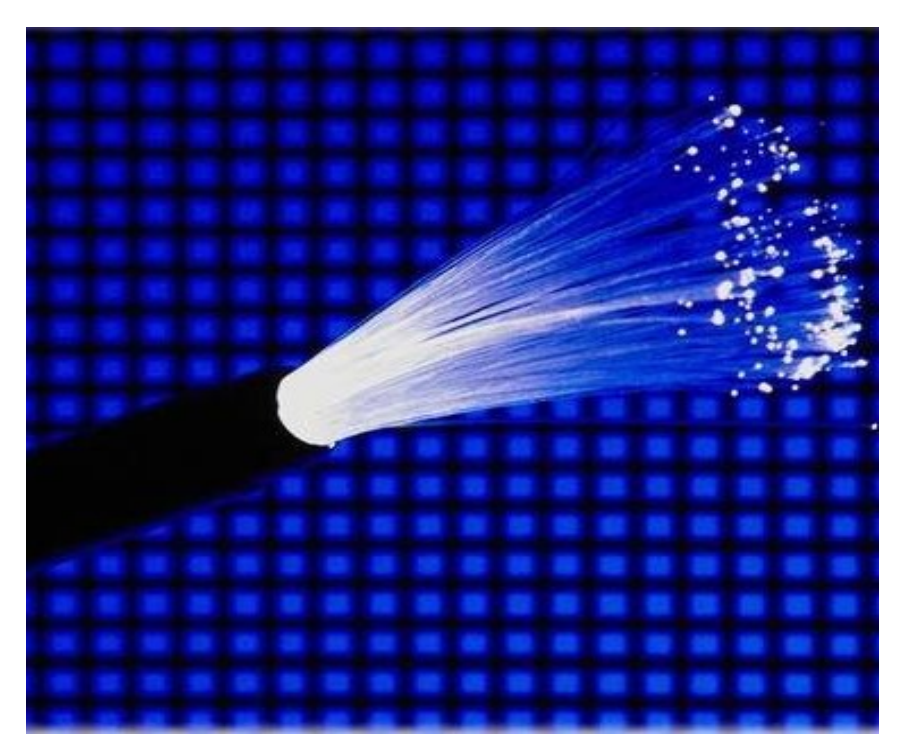

**4. Principe de transmission dans une fibre optique**

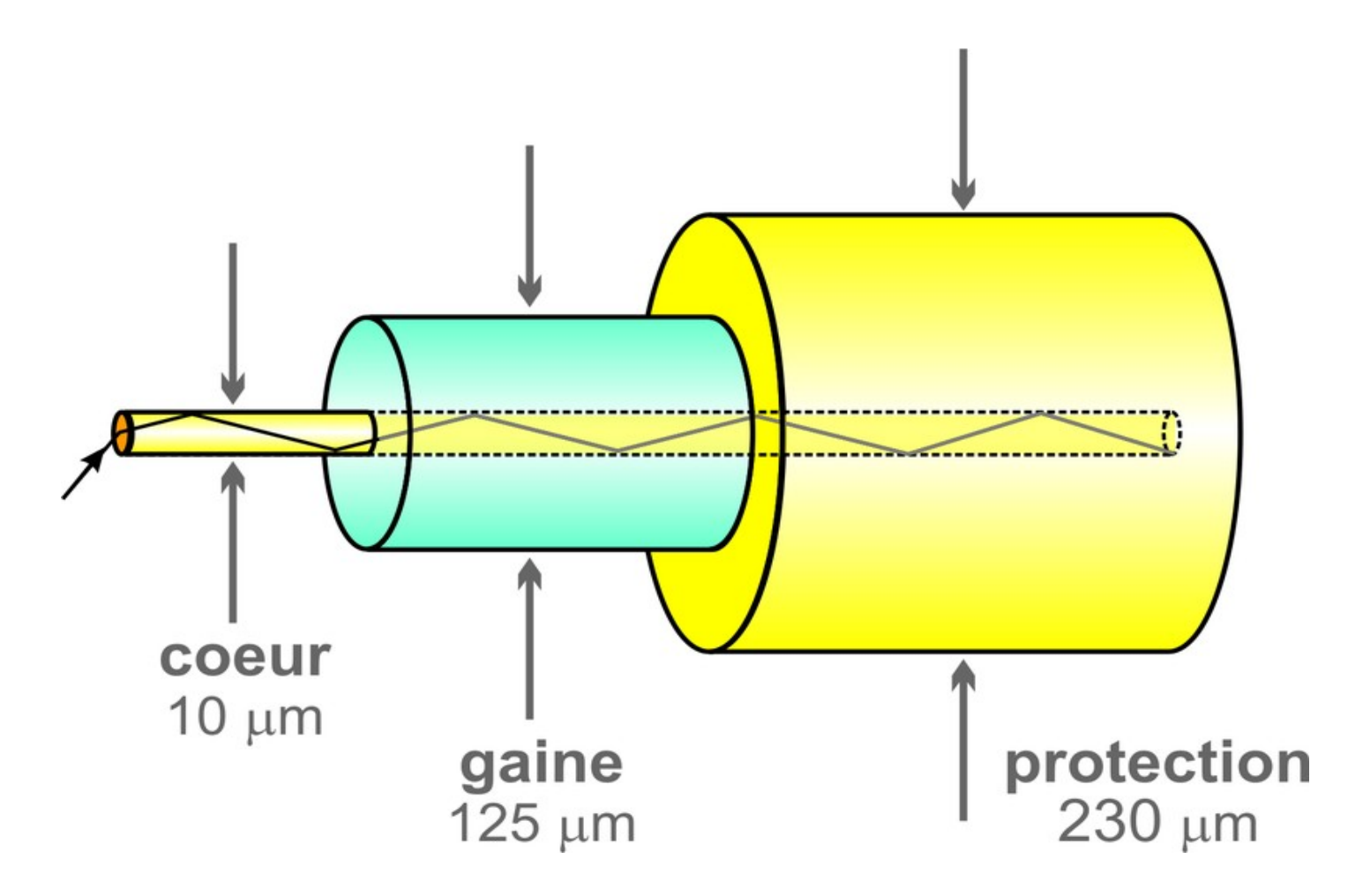

L'indice optique de la gaine doit être inférieur à celui du coeur.

Réflexion totale du rayon lumineux qui se propage alors sans atténuation si le milieu est parfaitement transparent.

Johann Collot collot collot collot collot collot collot collot collot collot collot collot collot collot collot collot collot collot collot collot collot collot collot collot collot collot collot collot collot collot coll

**5. Condition d'incidence en couplage de bord : Ouverture Numérique**

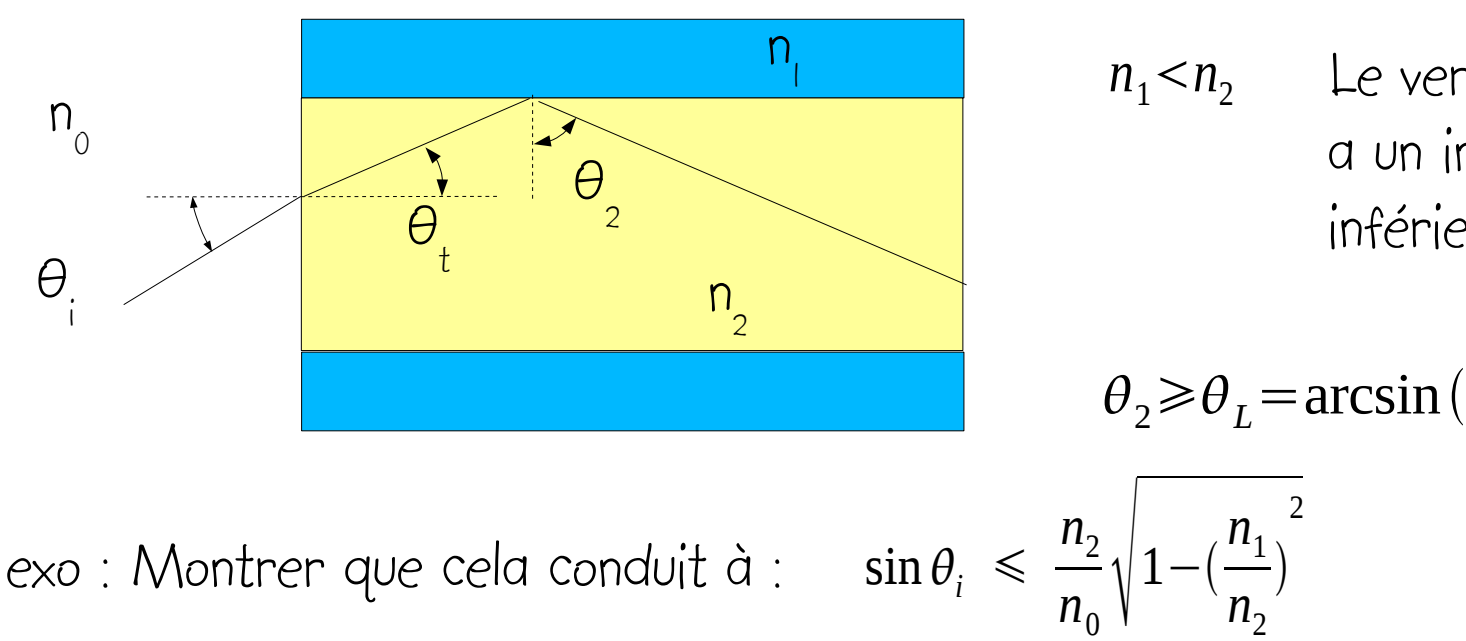

Conditions de réflexion totale :

 $n_1$  *n*<sub>2</sub> Le verre de la gaine a un indice optique inférieur à celui du coeur.

 $n<sub>1</sub>$ 

 $\big)$ 

 $n<sub>2</sub>$ 

 $\bigg)$ 

*n*0

2

 $n<sub>2</sub>$ Le coefficient ON d'ouverture numérique est alors défini par :

$$
ON = n_2 \sqrt{1 - \left(\frac{n_1}{n_2}\right)^2} = \sqrt{n_2^2 - n_1^2} \qquad \sin \theta_1 \leq \frac{ON}{n_0}
$$

Une bonne ouverture numérique correspond à une différence d'indices importante.

**6. Condition modale transverse : Mode de propagation d'un rayon méridien (qui passe par l'axe de la fibre)** 

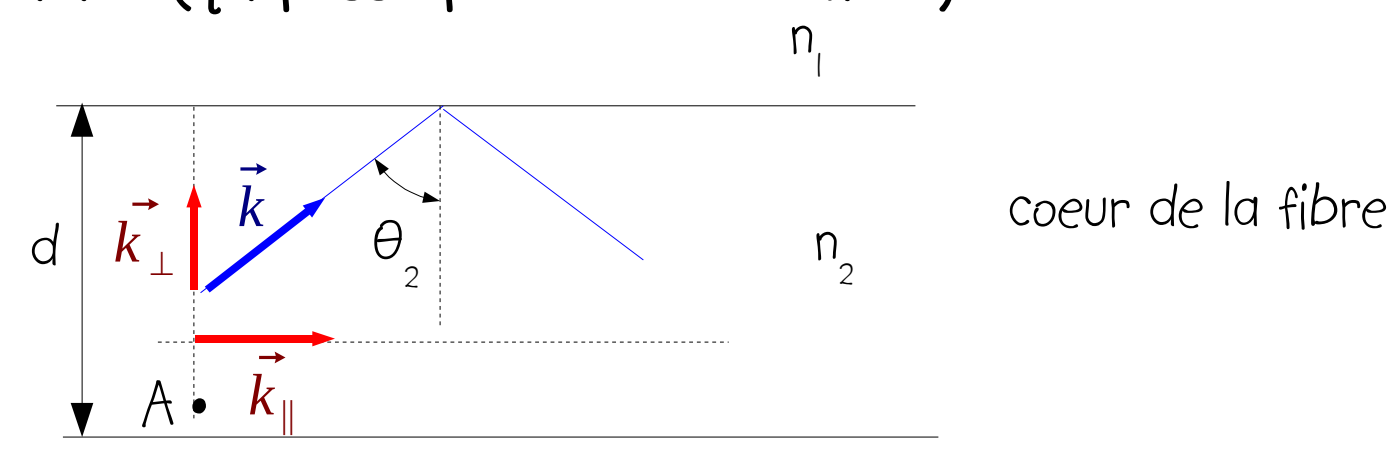

On peut décomposer le rayon lumineux en deux ondes planes transverse et parallèle qui se propagent de façon synchrone. Lorsque l'onde transverse se propage de A à A après s'être réfléchie deux fois sur l'interface n<sub>.</sub>n<sub>.1</sub>, sa phase doit satisfaire :  $\Phi_{AA}+2\delta = 2m\pi$ pour rester en phase avec l'onde parallèle.

Johann Collot collot@in2p3.fr http://lpsc.in2p3.fr/collot Optique Ondulatoire IUT1 p. 6/15  $2d n_2 \cos \theta_2 2\pi$  $\lambda$  $+ 2\delta = 2m\pi$ Dans une réflexion totale, δ dépend de l'angle d'incidence :  $2 d n_2 \cos \theta_2$  $\lambda$  $+$  $\delta$  $\overline{\pi}$ = *m*  $\delta$ =−2 arctan (  $\sqrt{\sin^2{\theta}_2 - (n_1/n_2)^2}$  $\cos\theta_2$  $\big)$ exo : À partir des lois vues dans le chapitre sur le réflexion, retrouver l'expression de δ . (en mode transverse électrique)

### **7. Condition de résonance transverse : Mode de propagation d'un rayon méridien**

Seuls les angles qui satisfont l'équation précédente donnent lieu à des ondes qui se propagent indéfiniment dans le guide. Soit  $\theta_{_{\mathrm{m}}}$  l'angle  $^+$ du mode m (m=0,1,2...), alors :

$$
\sin \theta_m \ge \frac{n_1}{n_2}
$$
\n
$$
\cos \theta_m \le \sqrt{1 - \left(\frac{n_1}{n_2}\right)^2}
$$
\n
$$
m \le \frac{2 d n_2 \sqrt{1 - \left(\frac{n_1}{n_2}\right)^2}}{\lambda} + \frac{\delta_{max}}{\pi}
$$
\n
$$
\sin \theta_{max} = \frac{n_1}{n_2} \Rightarrow \delta_{max} = 0
$$
\n
$$
\frac{2 d \sqrt{n_2^2 - n_1^2}}{\lambda} = m_{max}
$$
\n
$$
\frac{2 d \sqrt{n_2^2 - n_1^2}}{\lambda} = m_{max}
$$
\n
$$
\frac{2 d \sqrt{n_2^2 - n_1^2}}{\lambda} = m_{max}
$$
\n
$$
\frac{2 d \sqrt{n_2^2 - n_1^2}}{\lambda} = m_{max}
$$
\n
$$
\frac{2 d \sqrt{n_2^2 - n_1^2}}{\lambda} = m_{max}
$$
\n
$$
\frac{2 d \sqrt{n_2^2 - n_1^2}}{\lambda} = m_{max}
$$
\n
$$
\frac{2 d \sqrt{n_2^2 - n_1^2}}{\lambda} = m_{max}
$$
\n
$$
\frac{2 d \sqrt{n_2^2 - n_1^2}}{\lambda} = m_{max}
$$
\n
$$
\frac{2 d \sqrt{n_2^2 - n_1^2}}{\lambda} = m_{max}
$$
\n
$$
\frac{2 d \sqrt{n_2^2 - n_1^2}}{\lambda} = m_{max}
$$
\n
$$
\frac{2 d \sqrt{n_2^2 - n_1^2}}{\lambda} = m_{max}
$$
\n
$$
\frac{2 d \sqrt{n_2^2 - n_1^2}}{\lambda} = m_{max}
$$
\n
$$
\frac{2 d \sqrt{n_2^2 - n_1^2}}{\lambda} = m_{max}
$$
\n
$$
\frac{2 d \sqrt{n_2^2 - n_1^2}}{\lambda} = m_{max}
$$
\n
$$
\frac{2 d \sqrt{n_2^2 - n_1^2}}{\lambda} = m_{max}
$$
\n
$$
\frac{2 d \sqrt{n_2^2 - n_1^2}}{\lambda} = m_{max}
$$
\n
$$
\frac{2 d \sqrt{n_2^2 - n_1^2}}{\lambda} = m_{max}
$$
\n
$$
\frac{2 d \sqrt{n_2^2
$$

#### **8. Types de fibres optiques :**

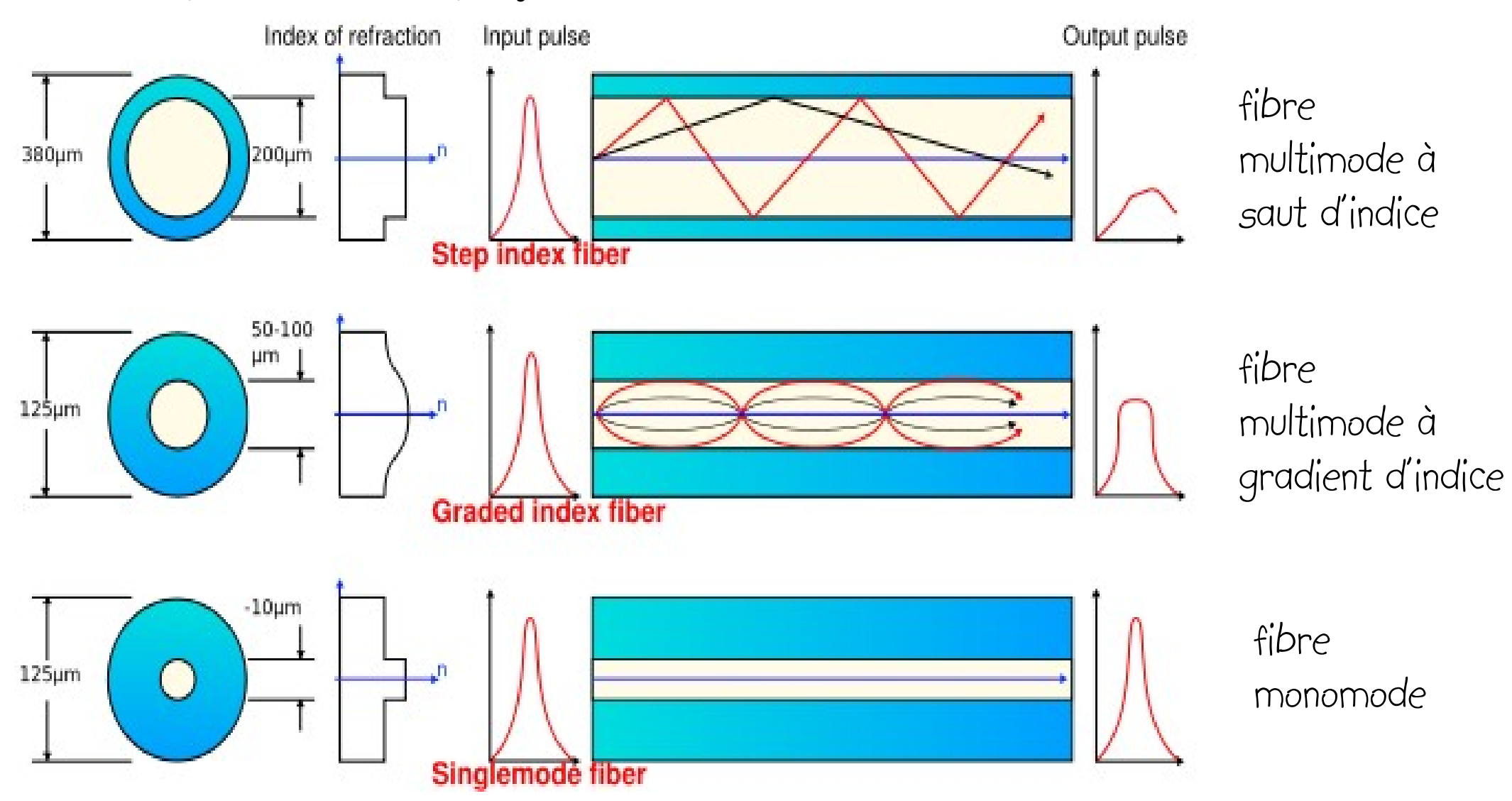

### **9. Description paramétrique d'une fibre optique : détermination des modes .**

On définit de nouvelles variables :

Épaisseur normalisée : 
$$
V = \frac{2\pi}{\lambda} d n_2 \sqrt{1 - \left(\frac{n_1}{n_2}\right)^2} = \frac{2\pi}{\lambda} d \sqrt{n_2^2 - n_1^2}
$$

Indice effectif :  $N$  =  $n_{\text{2}}$   $\sin\theta_{\text{2}}$ 

On peut voir que :  $n_1 < N < n_2$ 

Indice effectif normalisé : 
$$
b = \frac{N^2 - n_1^2}{n_2^2 - n_1^2}
$$
 On peut voir que b=0 pour l'angle limite.  
\n $0 \le b \le 1$   
\nAlors :  $\delta = -2 \arctan(\frac{\sqrt{\sin^2 \theta_2 - (n_1/n_2)^2}}{\cos \theta_2}) = -2 \arctan(\sqrt{\frac{N^2 - n_1^2}{n_2^2 - N^2}}) = -2 \arctan(\sqrt{\frac{b}{1-b}})$   
\n $\text{exo : montrer cette relation}$ 

Johann Collot collot collot collot collot collot collot collot collot collot collot  $\frac{1}{5}$ 

## **10. Description paramétrique d'une fibre optique : détermination des modes .**

L'équation modale de la fibre optique (qui donne l'angle d'incidence pour un mode particulier) s'écrit alors :  $m\pi$ + $2$  arctan *b*  $\big)$ 

$$
V\sqrt{1-b} - 2\arctan\left(\sqrt{\frac{b}{1-b}}\right) = m\pi \quad \text{ou encore}: \qquad V(b,m) = \frac{m\pi}{\sqrt{1-b}} \sqrt{1-b}
$$

En mode m=0, on peut constater que  $V = 0$  lorsque  $b = 0$ , ce qui signifie que d peut être aussi petit que ce que l'on souhaite sans provoquer l'arrêt (la coupure) de la propagation du signal lumineux. Le mode m=0 est donc toujours possible !

Le nombre maximal de modes peut se calculer par l'expression suivante :

$$
N_{\textit{modes}} \! = \! m_{\textit{max}} \! + \! 1 \;\; = \;\; int(\frac{V}{\pi}) \! + \! 1
$$

**11. Abaque de calcul des modes :** 

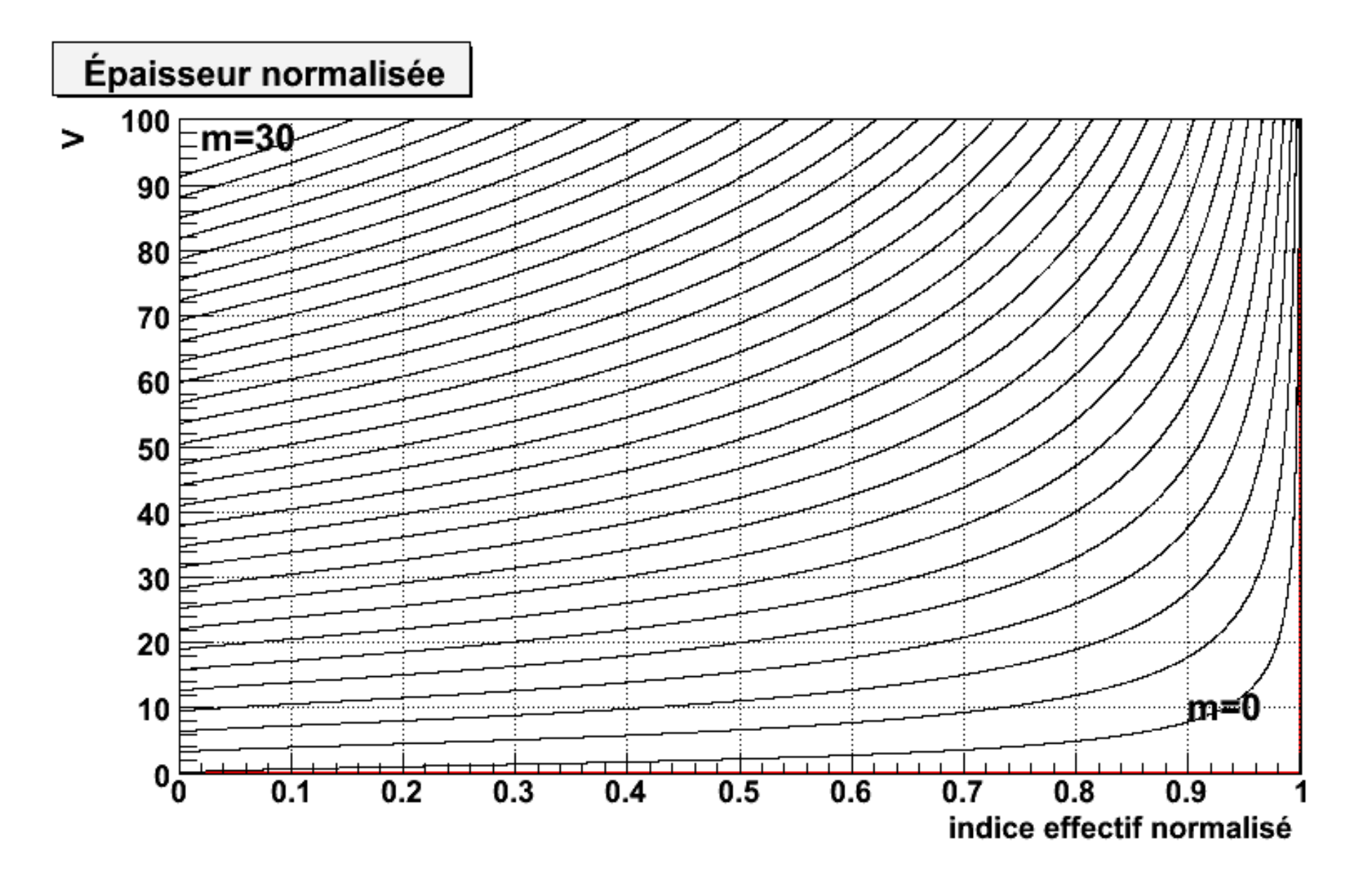

**12. Communications par fibres optiques dans le monde :** 

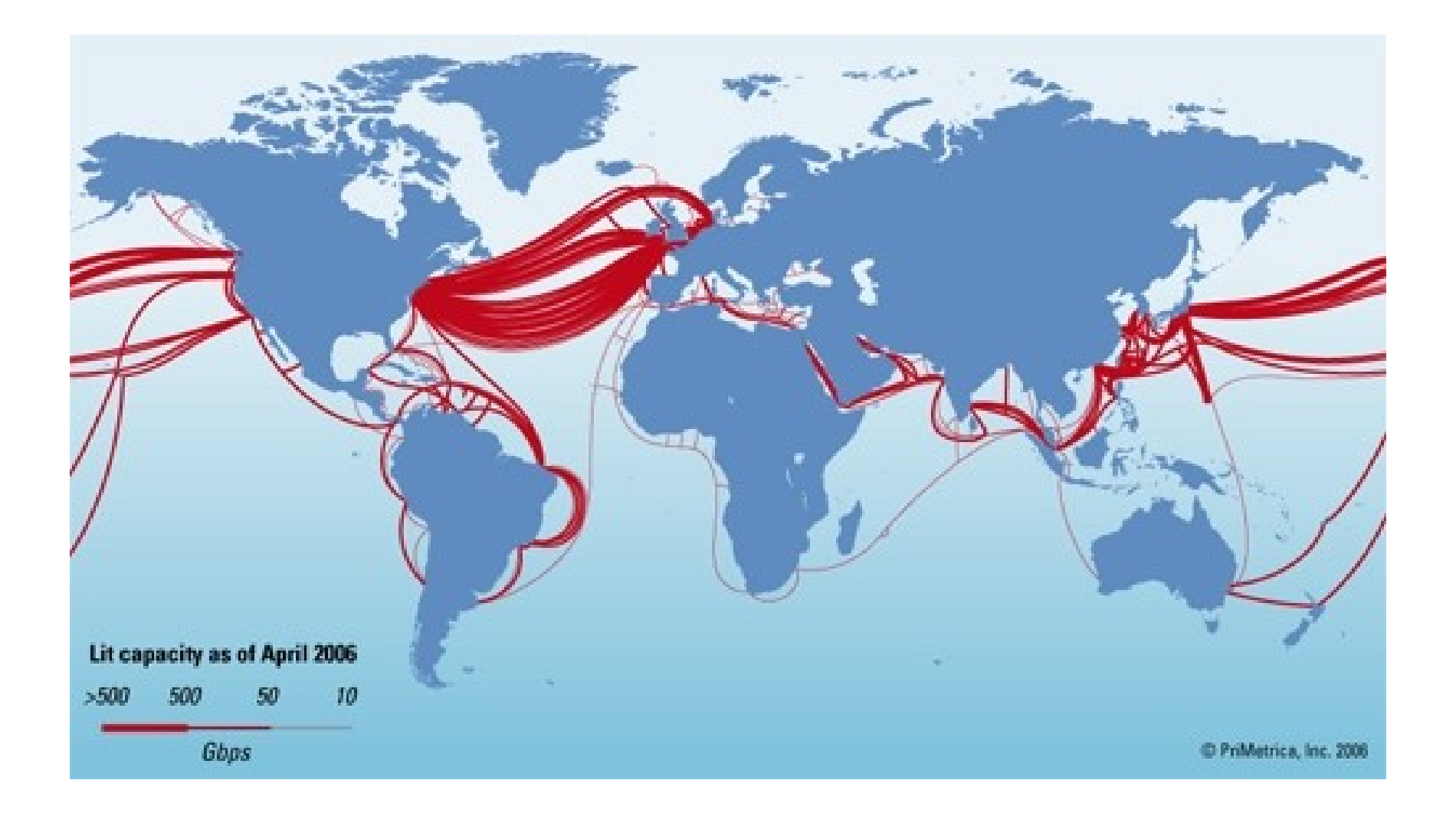

**13. Connexion audio par fibres optiques :** 

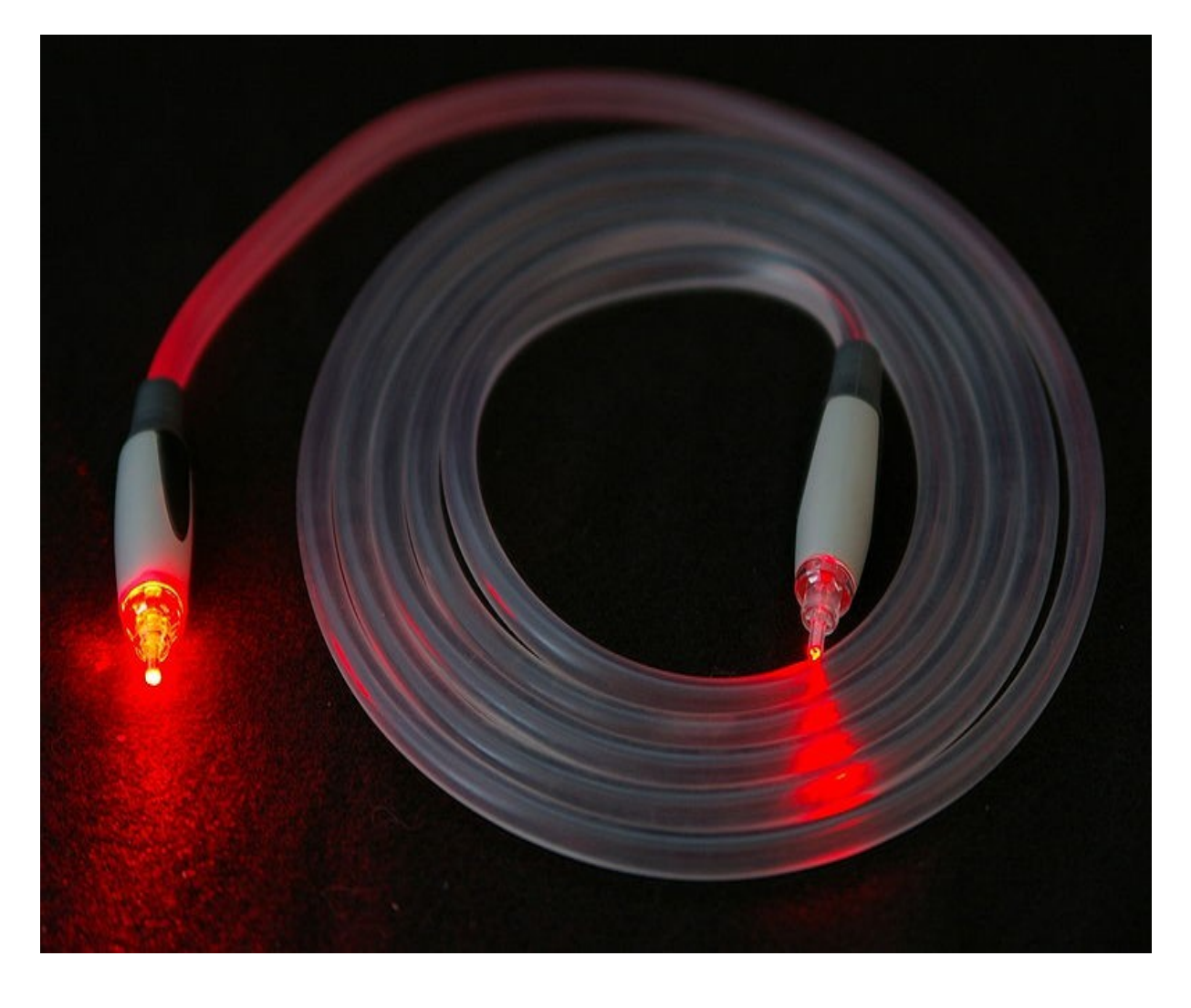

### TOSLINK de Toshiba

utilisé pour la connexion d'un lecteur de CD .. à un ampli audio .

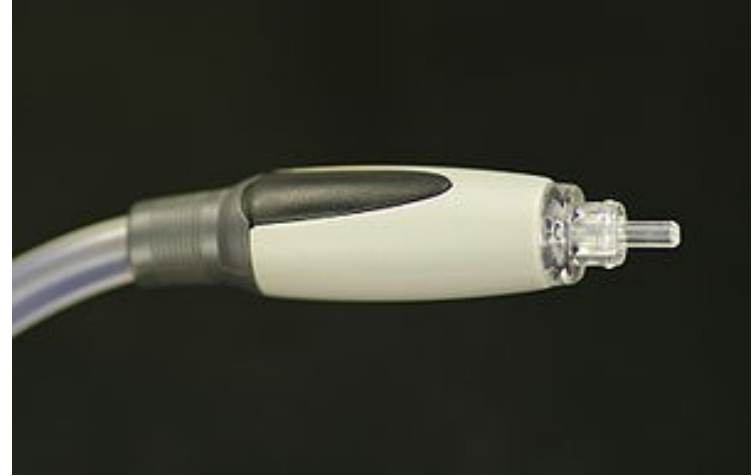

Johann Collot collot@in2p3.fr http://lpsc.in2p3.fr/collot Optique Ondulatoire IUT1 p. 13/15

#### **13. Exercice :**

Une fibre dont l'épaisseur normalisée V est de 10 à une longueur d'onde de 1,55 μm, est utilisée pour transmettre un signal lumineux. Les indices optiques du coeur et de la gaine de cette fibre sont respectivement : 1,6 et 1,4 .

- 1) Calculer le diamètre du coeur de la fibre.
- 2) Calculer le nombre de modes possibles
- 3) Pour chaque mode, déterminer l'indice effectif normalisé b ainsi que l'indice effectif N.
- 4)Quel est le comportement de N lorsque m croît ?
- 5)Quel est le comportement de V lorsque d croît ?
- 6)Quel est le comportement de V lorsque la longueur d'onde croît ?
- 7)Quel devrait être le diamètre du coeur d'une fibre constituée des mêmes matériaux , utilisée à la même longueur d'onde pour que celle-ci soit monomode ?

14. Pour en savoir plus :

- Modern Optics, Robert Guenther, John Wiley & sons